## **XML Tutorial**

XML stands for Extensible Markup Language. XML was designed to transport and store data. XML is important to know, and very easy to learn.

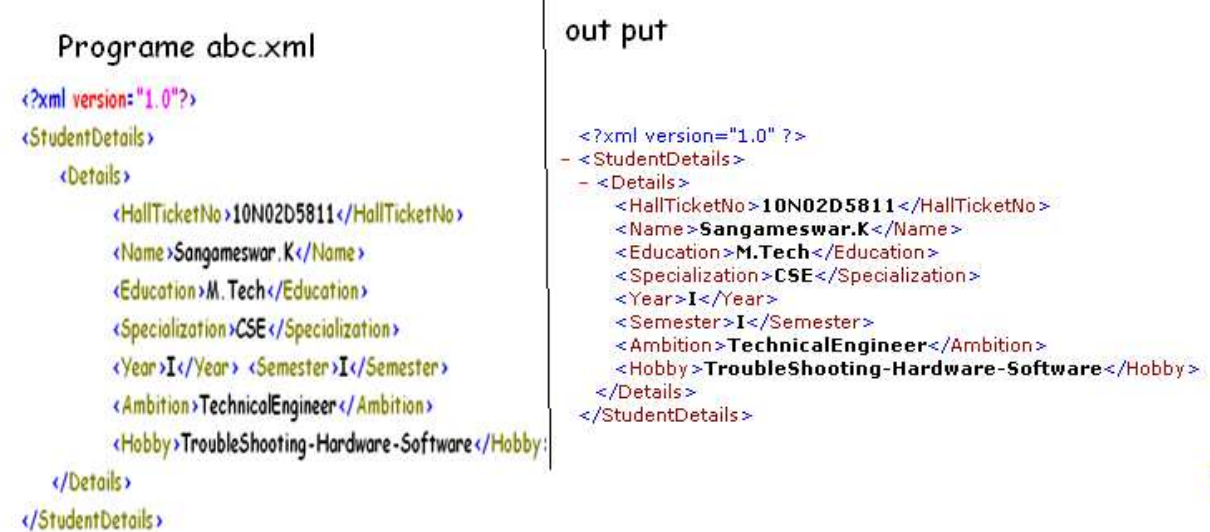

# **XML Document Example**

**Introduction to XML**  XML was designed to transport and store data.

**What is XML?** 

- 1. XML stands for EXtensible Markup Language
- 2. XML is a markup language much like HTML
- 3. XML was designed to carry data, not to display data
- 4. XML tags are not predefined. You must define your own tags
- 5. XML is designed to be self-descriptive
- 6. XML is a W3C Recommendation

## **The Difference between XML and HTML**

XML is not a replacement for HTML.

XML and HTML were designed with different goals:

- 1. XML was designed to transport and store data, with focus on what data is.
- 2. HTML was designed to display data, with focus on how data looks.
- 3. HTML is about displaying information, while XML is about carrying information.
- 4. XML is used in many aspects of web development, often to simplify data storage and sharing.

## **XML Tree**

XML documents form a tree structure that starts at "the root" and branches to "the leaves".

## **An Example XML Document**

XML documents use a self-describing and simple syntax: The first line is the XML declaration. It defines the XML version (1.0) and the encoding used (ISO-8859-1 = Latin-1/West European character set).

The next line describes the **root element** of the document (like saying: "this document is a note"):

<note>

<?xml version="1.0" encoding="ISO-8859-1"?> <note> <to>Tove</to> <from>Jani</from> <heading>Reminder</heading> <body>Don't forget me this weekend!</body> </note>

The next 4 lines describe 4 **child elements** of the root (to, from, heading, and body): <to>Tove</to> <from>Jani</from>

<heading>Reminder</heading>

<body>Don't forget me this weekend!</body> And finally the last line defines the end of the root element: </note>

## **XML Syntax Rules**

The syntax rules of XML are very simple and logical. The rules are easy to learn, and easy to use.

- 1. All XML Elements Must Have a Closing Tag
- 2. XML Tags are Case Sensitive
- 3. XML Elements Must be Properly Nested
- 4. XML Documents Must Have a Root Element
- 5. XML Attribute Values Must be quoted

#### **Entity References**

Some characters have a special meaning in XML. There are 5 predefined entity references in XML:

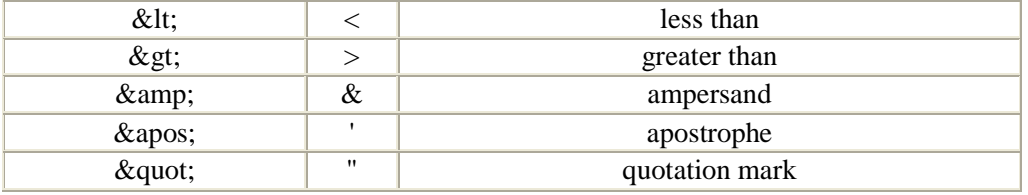

### **Comments in XML**

The syntax for writing comments in XML is similar to that of HTML. <!-- This is a comment -->

#### **White-space is preserved in XML**

HTML truncates multiple white-space characters to one single white-space:

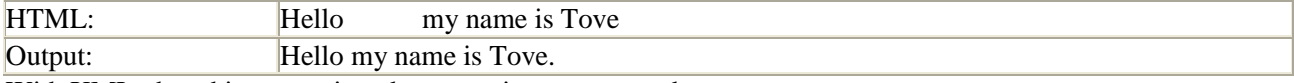

With XML, the white-space in a document is not truncated.

#### **XML Naming Rules**

XML elements must follow these naming rules:

- 1. Names can contain letters, numbers, and other characters
- 2. Names cannot start with a number or punctuation character
- 3. Names cannot start with the letters xml (or XML, or Xml, etc)
- 4. Names cannot contain spaces

#### **XML Attributes**

XML elements can have attributes in the start tag, just like HTML. Attributes provide additional information about elements.

#### **XML Attributes**

.

- 1. XML Attributes Must be quoted
- **2. Example Programe**

<person gender="female"> <firstname>Anna</firstname> <lastname>Smith</lastname> </person> <person> <gender>female</gender> <firstname>Anna</firstname> <lastname>Smith</lastname> </person>

<note date=12/11/2007> <to>Tove</to> <from>Jani</from> </note> <note date="12/11/2007"> <to>Tove</to> <from>Jani</from> </note>

## **Goals of XML:**

- 1. XML should support many number of applications
- 2. Xml should be directly usable over internet
- 3. Xml should easier to write program
- 4. Xml documents should be easily and clearly and understandable by humans
- 5. The design of Xml document should be faster to generate
- 6. Minimum importance should be given to xml documents

#### **XML Validation**

- 1. XML with correct syntax is "Well Formed" XML.
- 2. XML validated against a DTD is "Valid" XML.

### **Valid XML Documents**

A "Valid" XML document is a "Well Formed" XML document, which also conforms to the rules of a Document Type Definition (DTD):

 $\langle$ ?xml version="1.0" encoding="ISO-8859-1"?>

<!DOCTYPE note SYSTEM "Note.dtd">

 $<$ note $>$ 

<to>Tove</to>

<from>Jani</from>

<heading>Reminder</heading>

<body>Don't forget me this weekend!</body>

</note>

The DOCTYPE declaration in the example above, is a reference to an external DTD file. The content of the file is shown in the paragraph below.

## **XML DTD**

 The purpose of a DTD is to define the structure of an XML document. It defines the structure with a list of legal elements:

## DTD= **Document type Definition**

#### **Building Blocks from DTD View**

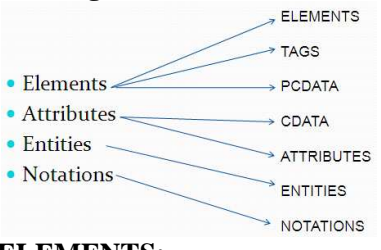

## **ELEMENTS:**

- Elements are the main building blocks of XML.
- Elements can contain text, other elements or be empty.
- Examples:
- To
- From
- Header
- Message

**Tags:** tags are used to markup elements

A starting tag like <element\_name> marks up the beginning of an element and an ending tag <element\_name> marks up the end of an element.

Example:

<message>message information</message>

## <!DOCTYPE note

[

<!ELEMENT note (to,from,heading,body)> <!ELEMENT to (#PCDATA)> <!ELEMENT from (#PCDATA)> <!ELEMENT heading (#PCDATA)> <!ELEMENT body (#PCDATA)> ]>

## **PCDATA**

- 1. PCDATA means parsed character data.
- 2. PCDATA is text that will be parsed by parser.
- 3. PCDATA is used with ELEMENTS

## **ATTRIBUTES**

Attributes provide extra information about elements

"Attributes are always placed inside the starting tag of an element. Attributes always comes in name/value pair"

Example:

 $\langle \text{img src} = \text{``logo.gi} \rangle$ 

Attribute  $=$  value

 $src = logo.git$ 

#### **CDATA**

1. CDATA means Character Data

2. CDATA is text that will NOT be parsed by a parser.

#### **ENTITIES**

- Entities are variables used to define common text.
- XML entities must be used for special characters

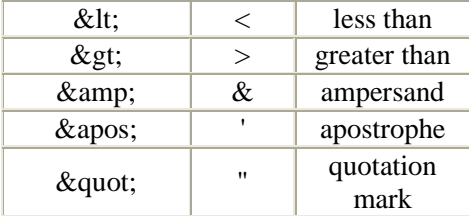

## **TYPES OF DTD**

DTD are of two types based on the location of the dtd file They are

- Internal DTD(inside the document)
- External DTD(outside the document)

#### **Internal DTD**

Specifying the DTD within the document is referred as internal DTD

General Structure:

<!DOCTYPE root-element [

<! ELEMENT root-element(sub-elements)>

<! ELEMENT sub-element(data-type)>

#### **External DTD**

]>

Specifying the DTD outside the document is referred as External DTD General Structure <!ELEMENT root-element(sub-element)> <!ELEMENT sub-element(data-type)> saved in "ext.dtd" Accessed in document as <!DOCTYPE root-element SYSTEM "ext.dtd"> OR <!DOCTYPE root-element PUBLIC "URL/ext.dtd">

#### **XML Schema**

- XML Schema is an XML based alternative to DTD.
- XML Schema specifies the structure of an XML document and constraints on its content.
- XML Schema language is also referred to as XML Schema Definition(XSD)
- XML Schemas are Microsoft's alternative to DTDs.

<xs:element name="note"> <xs:complexType> <xs:sequence> <xs:element name="to" type="xs:string"/> <xs:element name="from" type="xs:string"/> <xs:element name="heading" type="xs:string"/> <xs:element name="body" type="xs:string"/> </xs:sequence> </xs:complexType> </xs:element> **filename=abc.xsd**

#### **What is an XML Schema?**

- The purpose of an XML Schema is to define the legal building blocks of an XML document, just like a DTD.
	- An XML Schema:
		- Defines elements that can appear in a document
		- Defines attributes that can appear in a document
		- Defines which elements are child elements
		- Defines the order of child elements
		- Defines the number of child elements
		- Defines whether an element is empty or can include text
		- Defines data types for elements and attributes
		- Defines default and fixed values for elements and attributes

### **XML-Data Types;**

- 1. String
- 2. Date
- 3. Numeric
- 4. Boolean

**Schema Elements** 

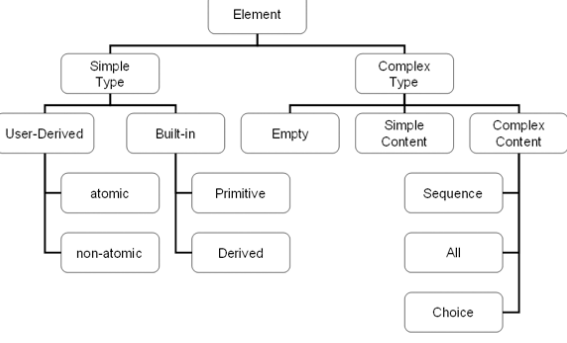

### **XML-Parsers**

- 1. DOM=Document object modeling
- 2. SAX=Simple API (Application Programming Interface)

## **WHAT IS DOM?**

- The DOM is an Application Program Interface (API) for XML documents.
- API is a set of data items and operations which can be used by developers of application programs.
- The DOM API specifies the logical structure of XML documents and the ways in which they can be accessed and manipulated.
- The DOM API is just a specification

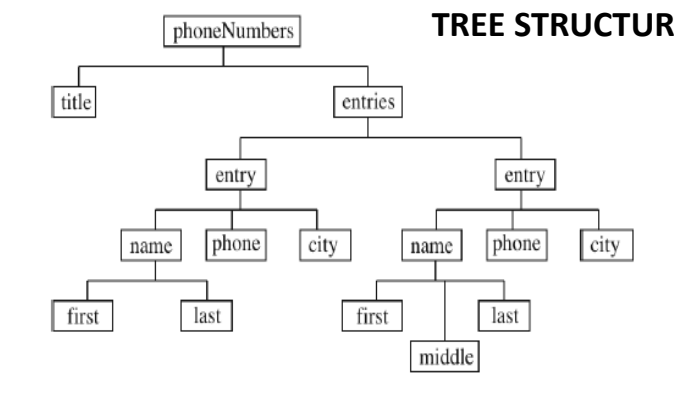

#### **DOM (Document Object Modeling)**

- 1. It stores the entire xml document into memory before parsing
- 2. It occupies more memory
- 3. We can insert delete a node
- 4. Traversing in any direction
- 5. Dom is tree based parser
- 6. Dom preserve comments
- 7. Dom parser always serves the client application with the entire document.
- 8. Package are
	- a. import javax.xml.parsers.\*;
	- b. import org.w3c.dom.\*;

## **SAX: Simple API**

- 1. It is used as an alternative to dom parses
- 2. Parser node by node
- 3. Does not store xml file in memory
- 4. We cannot insert delete a node
- 5. Top to bottom traversing
- 6. Sax is event based parser
- 7. Sax does not preserve comments
- 8. Sax parser serves the client application always only with places of the document.
- 9. Package are
	- a. import javax.xml.parsers.\*;
	- b. import org.xml.sax.\*;
	- c. import org.xml.sax.helpers.\*;

#### **Internal DTD Example Program**

 $\langle$ ?xml version="1.0"?> <!DOCTYPE book[ <!ELEMENT catalogue (book+)> <!ELEMENT book (title,price)> <!ELEMENT title (#PCDATA)> <!ELEMENT price (#PCDATA)>  $\geq$ <catalogue> <book><title>xml</title><price>500</price></book></catalogue>

## **XML With CSS:**

```
\langle?xml version="1.0"?>
<!DOCTYPE book[ 
<!ELEMENT catalogue (book+)> 
<!ELEMENT book (title,price)> 
<!ELEMENT title (#PCDATA)> 
<!ELEMENT price (#PCDATA)> 
]><?xml-stylesheet type="text/css" href="a.css"?> 
<catalogue> 
<hook><title>xml</title>
<price>100</price> 
</book></catalogue> 
a.css file is =
```
book { background-color:red; color:cyan}